## Improving Input Validation [1]

June 14, 2013 by Carl Sorenson [2]

We have put the <u>improved input validation</u> [3] into the following reports and they are ready to test in Cognos QA. [19-Jun-2013 migrated to production.]

- 1. m-Fin BALANCE SHEET SUMMARY.
- 2. **m-Fin BALANCE SHEET TOTAL.** We have not put a validator on the FUND prompt. It did not work well for this particular type of prompt.

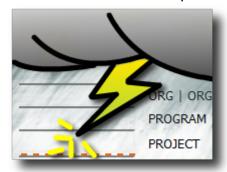

- 3. m-Fin ACCOUNT RANGE BY FUND.
- 4. **m-Fin BUDGET TO ACTUAL.** This report also now has support for multiple values in the text box prompts.
- 5. m-Fin EXPENDITURE TYPE.
- 6. m-Fin EXPENDITURE TYPE SUMMARY.
- 7. m-Fin K EXHIBIT.

## **Display Title:**

Improving Input Validation

## Send email when Published:

No

Source URL:https://www.cu.edu/blog/m-fin/improving-input-validation

## Links

- [1] https://www.cu.edu/blog/m-fin/improving-input-validation [2] https://www.cu.edu/blog/m-fin/author/1555
- [3] https://content.cu.edu/controller/initiatives/reporting/?p=2704